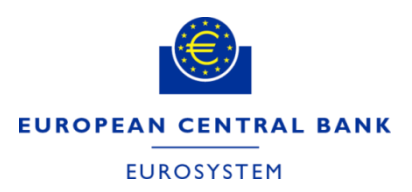

**Managing the frequent updates of the European System of Central Banks SDMX structural definitions** 

How to automate the update of Fusion Registry content using its API

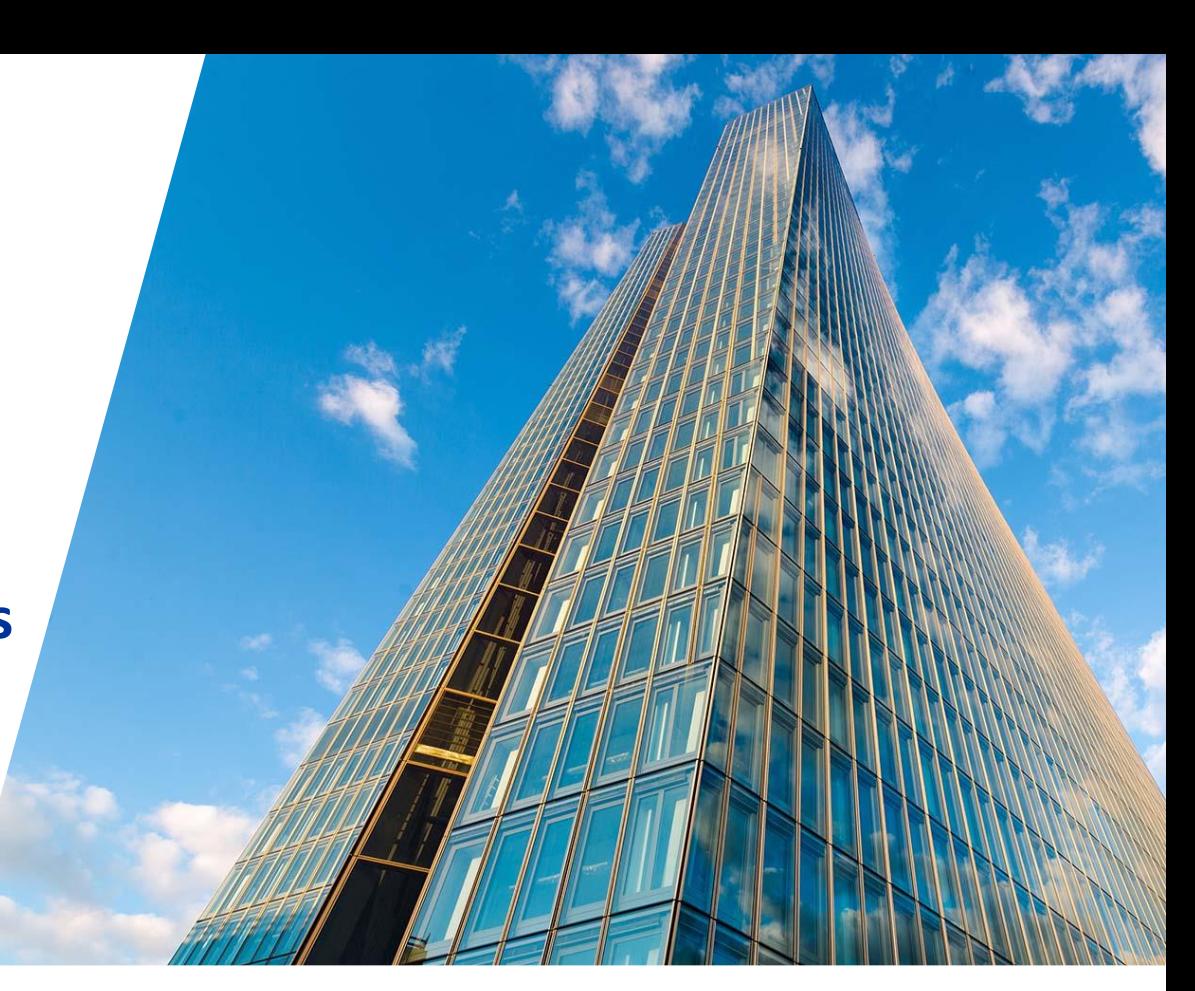

**Zlatina Hofmeister, Gabor Horvath, Federica Marcon** European Central Bank **30/10/2023**

## Data Structure Definitions (DSD) at ECB

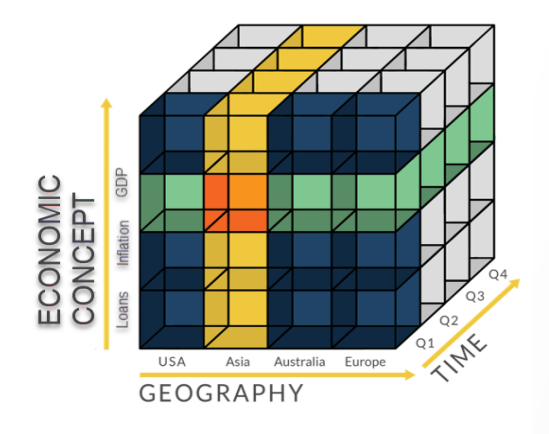

Our Structural metadata are the DSD for the data cubes dimensions + attributes and their code lists

#### **Maintenance activities of our team:**

- 1. Creating new DSDs for new datasets
- 2. Adding new codes to existing code lists
- 3. Harmonising DSDs between Test, Acceptance and Production Environments

### **DSD maintenance processed established more than 25 years and continuously evolving:**

Many changes has taken place:

- in the IT architecture.
- among system components,
- internal parties and external organisations involved
- tools replaced: such as introduction of Fusion Registry

# Simplified action graph of DSD updates

Each arrow among the components represents a separate step in the workflow.

A high variety of tools are used in different environments.

Extensive training is needed for colleagues involved.

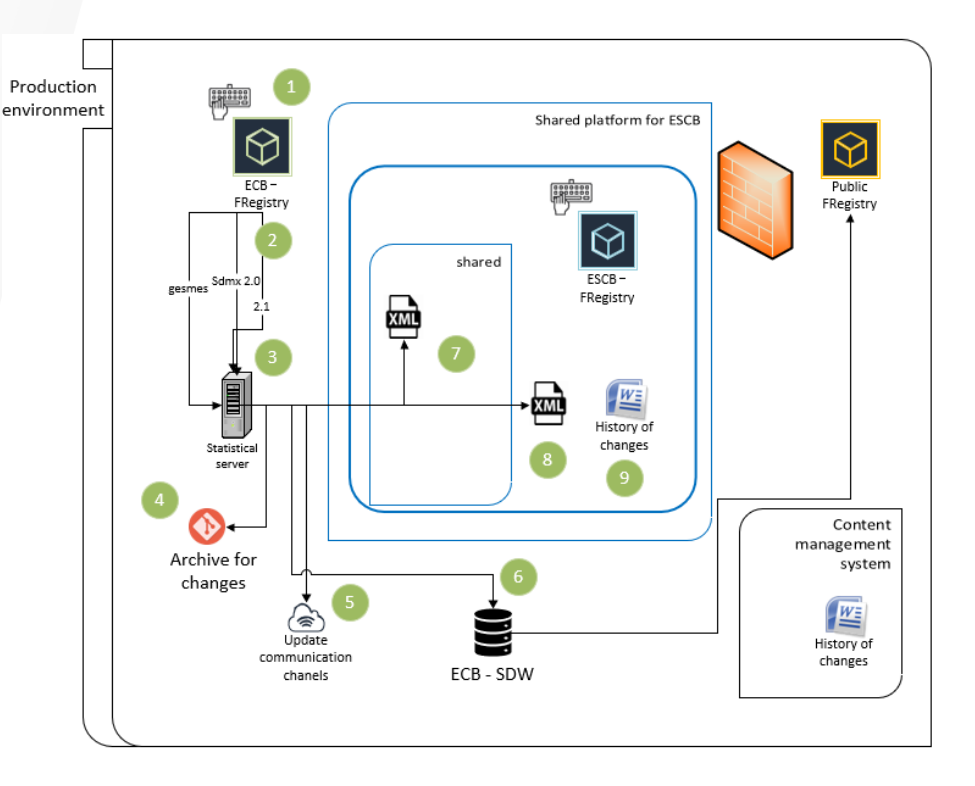

## Fusion Registry

- The golden copy of ESCB metadata for macro statistics
- The 'Structural metadata management' feature of the Fusion Registry is used to centrally manage all SMDs for the statistical department.
- The Registry offers different ways to maintain it structural metadata content:
	- Update manually on the graphical interface *(currently used)*
	- Upload prepared files of DSDs via the web interface *(currently used)*
	- Through its API *(not used yet)*

## Manual editing of code lists in the Fusion Registry

Example of the manual steps needed for updating the content of a code list:

In case of bulk changes, the list of changes is prepared in MS Excel and uploaded to the registry

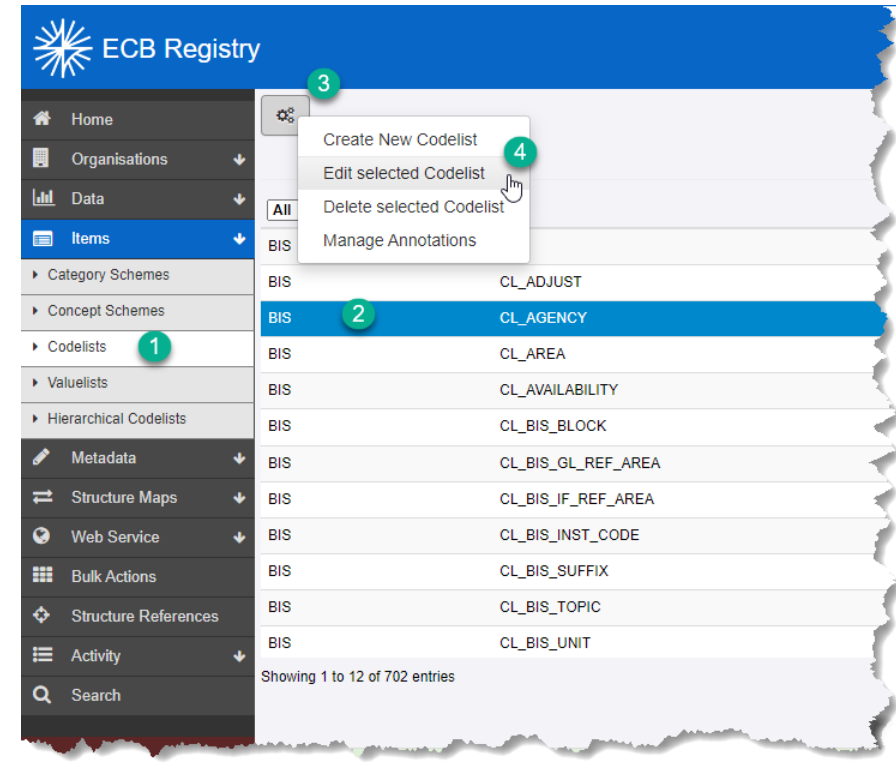

## Solution: Redesign of the maintenance process

Reviewing:

- Each step in the process: *what could be optimised? Abandoned?*
- The code and tools involved: *standardise, simplify, find new way of archiving*
- Communication channels to all parties involved, and the information exchanged: *standardise and simplify, use Fusion Registries notification features*
- *Quality control has an even higher priority*

## New Tool: to fasten and automate manual steps

Single entry point approach:

One centralised control panel for the governance of SMD maintenance *Simplify, fasten and make more secure the work + reduce learning curve*

Features cover all the current processes:

- Downloads and uploads Structural Metadata from the Fusion Registry
- Loads changes to the Statistical Data Warehouse of the ECB
- Updates other systems relying on the Structural Metadata
- Archives changes in a dedicated repository
- Documents changes in human readable format

**[Please select] [Please select]**

## The main screen of the tool

- Switch between Fusion Registry Acceptance and Production instances
- Select the task you want to work on:
	- 1. Maintaining Code lists
	- 2. Run Quality Checks

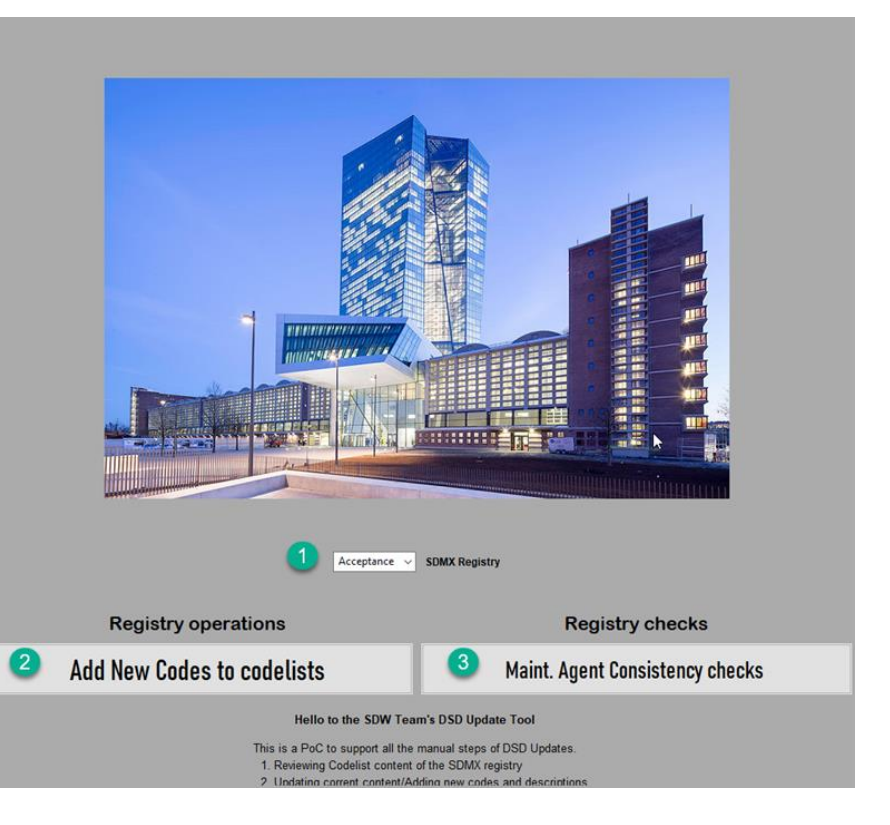

### 2. Code list maintenance 8-step Wizzard Step #1: adding new codes to code lists

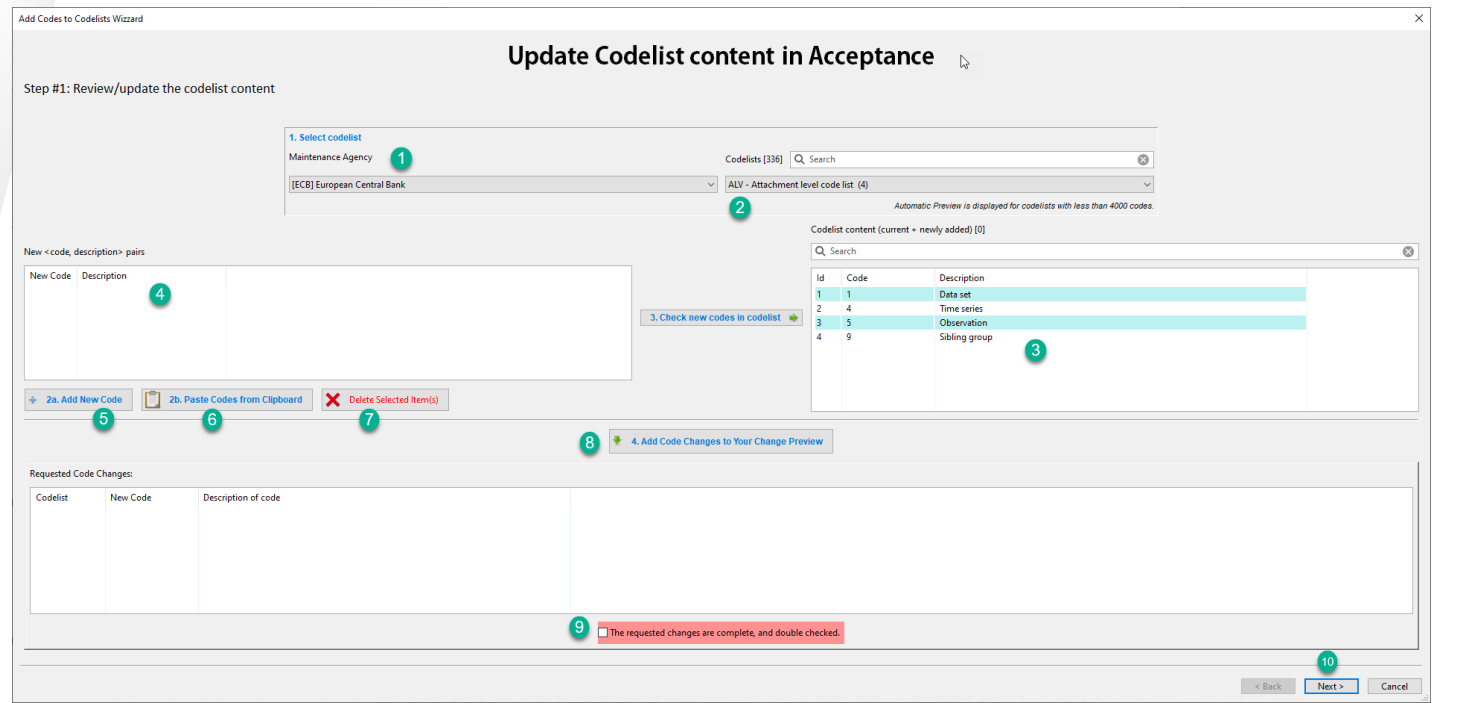

- 1. Select Agency
- 2. Select code list
- 3. Code list content is displayed
- **4. Add new codes**
- 5. Manual inserts
- 6. Pasting from Clipboard
- 7. Deleting codes
- 8. Add configuration to job
- 9. Confirm job

### 2. Code list maintenance Step #2: run the job configured in Step #1

#### **Update Codelist content**

Step #2: Upload new codelist to the SDMX registry

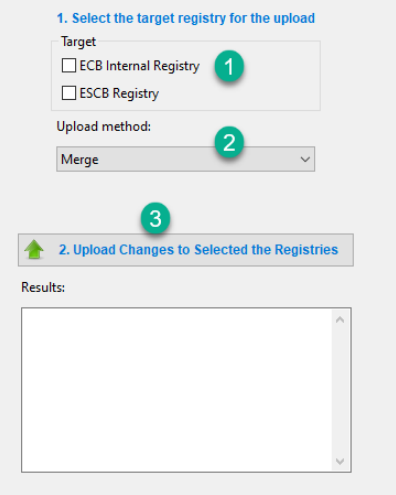

- 1. Select target environment for the **Registry**
- 2. Select Update mode: Full/Merge
- 3. Run the job

## 3. Essential Quality Checks for the

### Synchronisation between environments

**Rule**: All codes, code lists, dimensions of a DSD have the same Maintenance Agency.

#### **1. Select source of DSDs:**

Acceptance + Production Registry, and SDMX files.

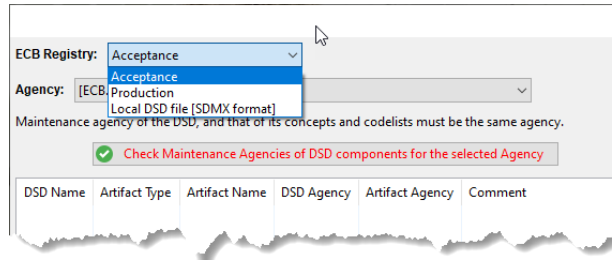

#### **2. Validate rule on selected source**

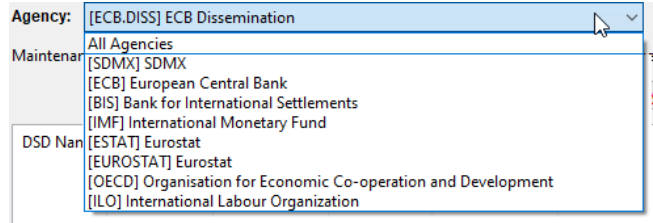

## Technical implementation of the tool

- Python has been chosen, as one of the popular general purpose programming languages used in our organisation.
- wxPython module is used for the GUI prototype
- pandaSDMX module fetches content of registry with its API, and parses the received files.
- *Other modules* support work on Linux, with APIs to content management system, updating MS Word documents, etc.
- Custom built Python module:
	- for the upload of DSD artifacts to the Fusion Registry
	- to consume irregular metadata structures for the agency hierarchy

## The process of updating the registry

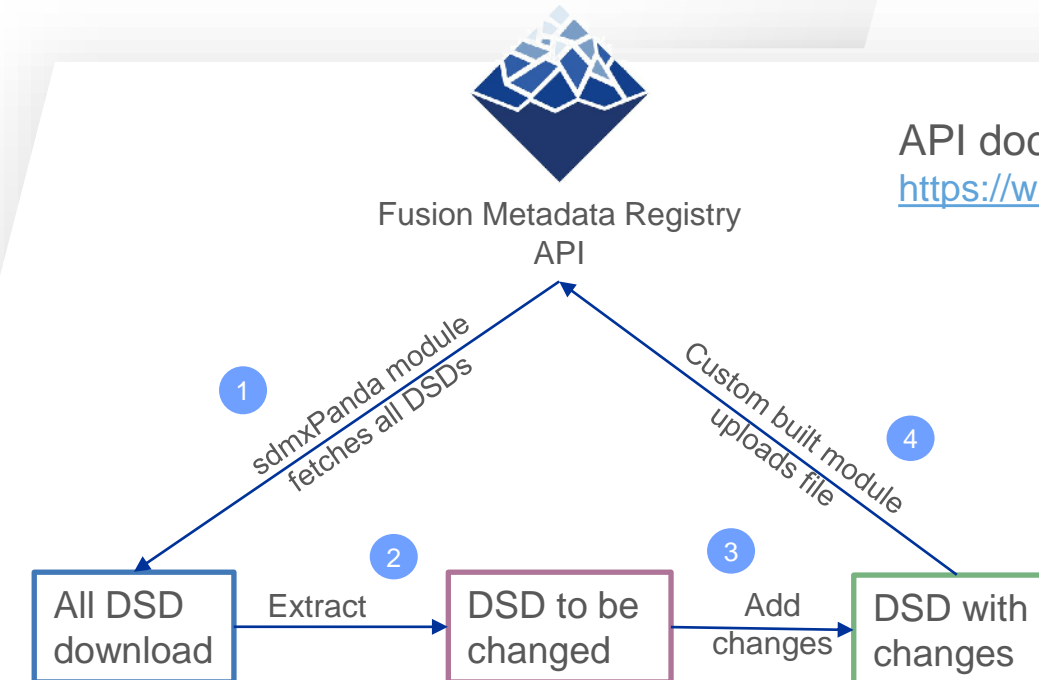

API documentation: <https://wiki.sdmxcloud.org/Category:WebService>

Page of Structural Metadata Import :

https://wiki.sdmxcloud.org/Structural Metadata Import Web Service

### Thank you for your attention Q&A

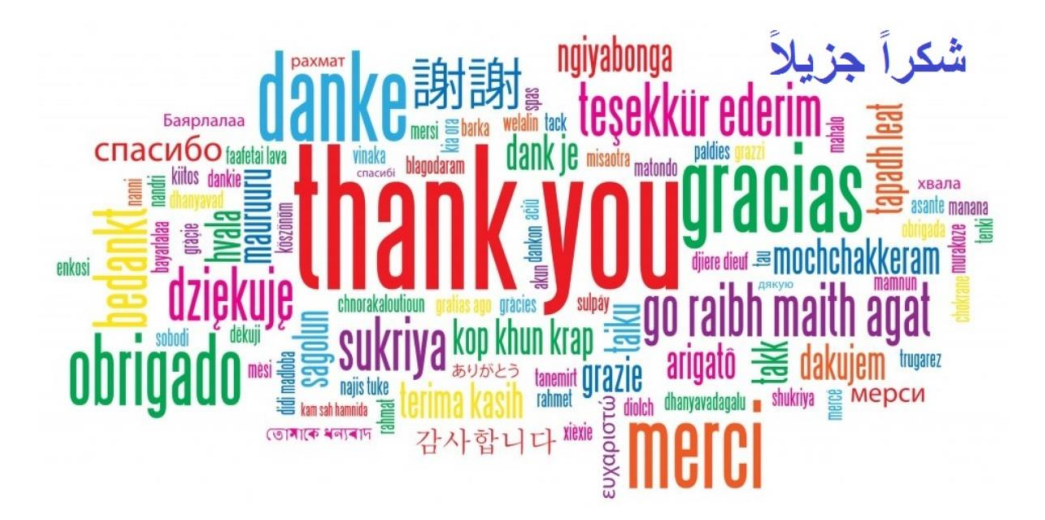